### One () to Rule Them All

Aaron Bedra Relevance, Inc.

### I have a double agenda

### But first let's talk about Clojure(Script)

### We have this great language with rich data structures

### It can help us solve lots of problems

### Web problems are included in the set of all problems...

### A short aside...

## Clojure on the Web

# Ring

#### http endpoints are functions

#### {request} -> handler -> {response}

#### basic handler

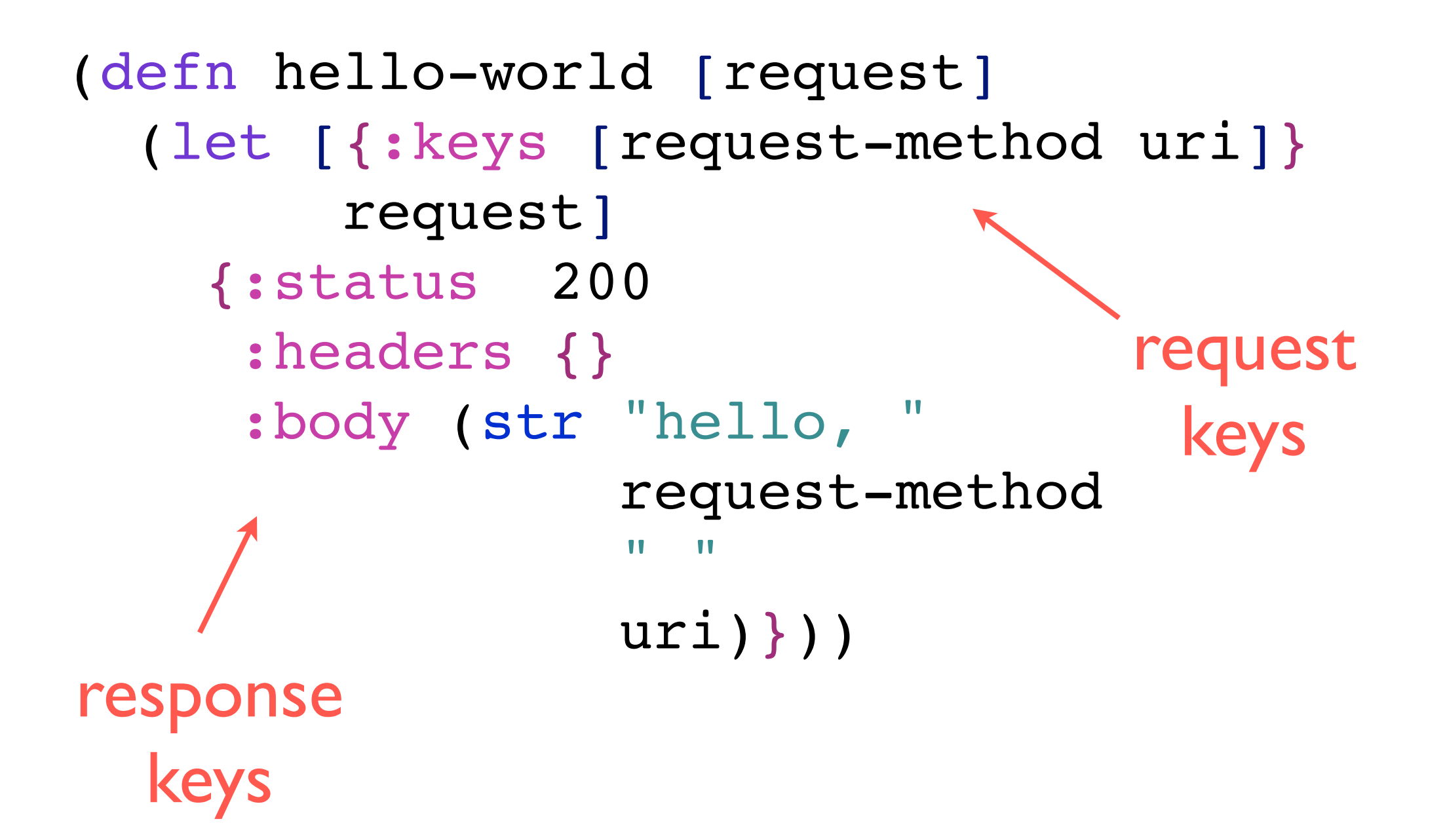

#### return nil to ignore inputs

```
(defn hello-world [request]
   (let [{:keys [request-method uri]}
         request]
     (when (and (= request-method :get)
               ( = uri "/"))
       {:status 200
        :headers {}
        :body "The index page"})))
```
test for whatever you care about

## Compojure

#### a little macro magic later...

(defroutes routes (GET "/" [] "The index page"))

#### running embedded

```
(ns training.web
   (:use [ring.adapter.jetty :only (run-jetty)]
         [compojure.core :only (defroutes GET)]))
(defroutes routes
   (GET "/" [] "<h2>Hello World</h2>"))
```

```
(run-jetty routes {:port 8080
                     :join? false})
```
## Middleware

#### middleware

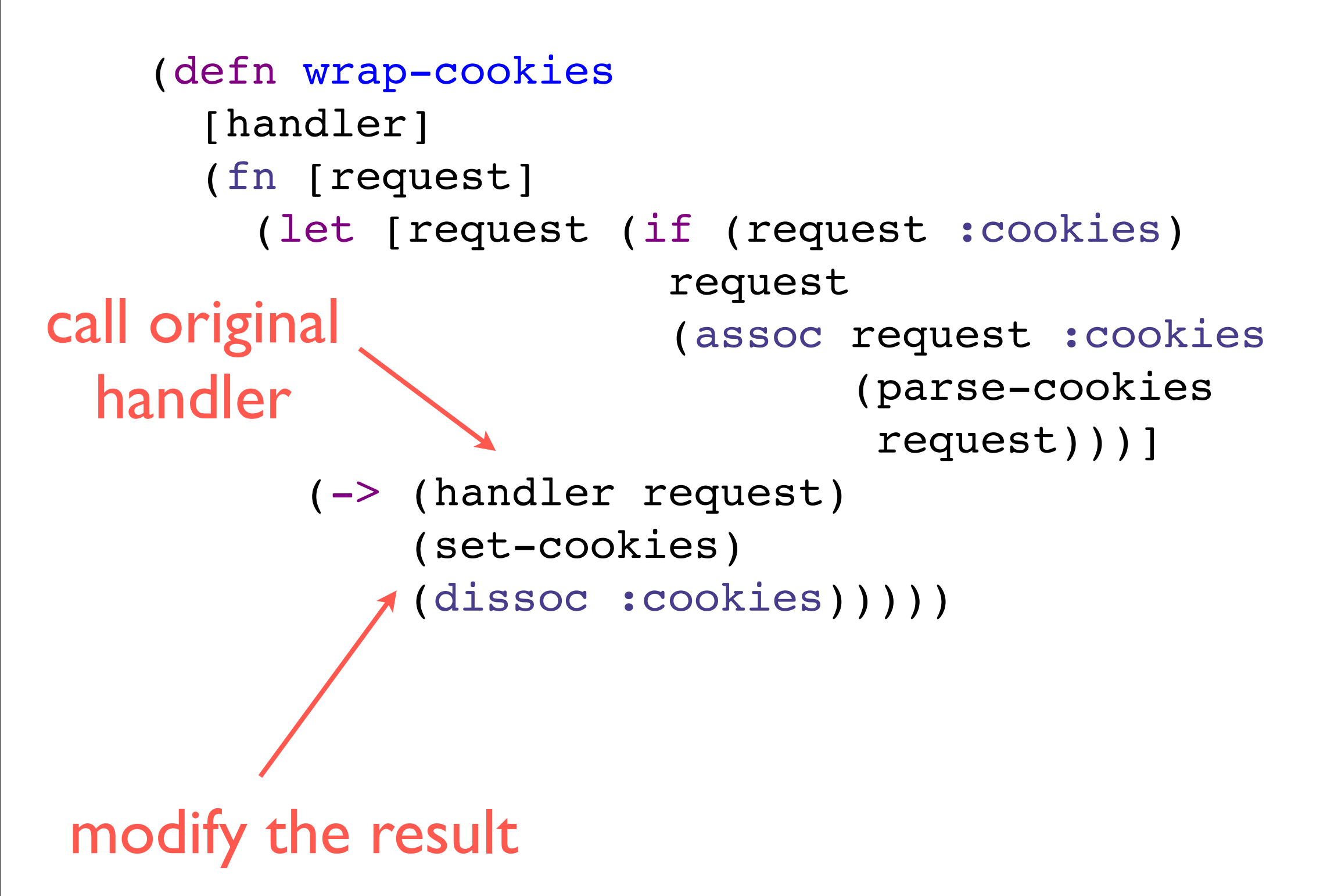

#### common ring middleware

with-params

with-keyword-params

with-cookies

with-multipart

with-session

# So common that Compojure wraps them for you

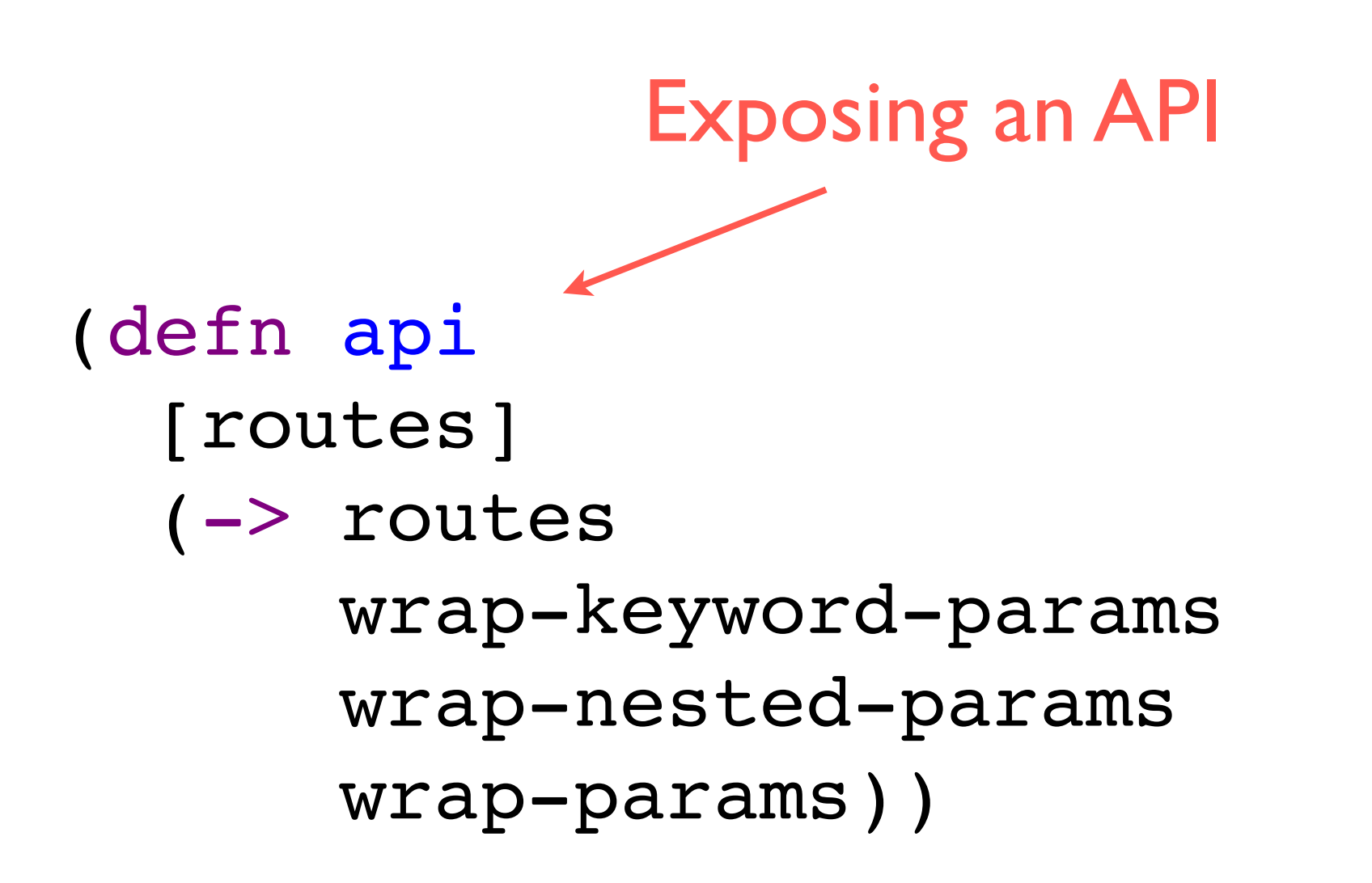

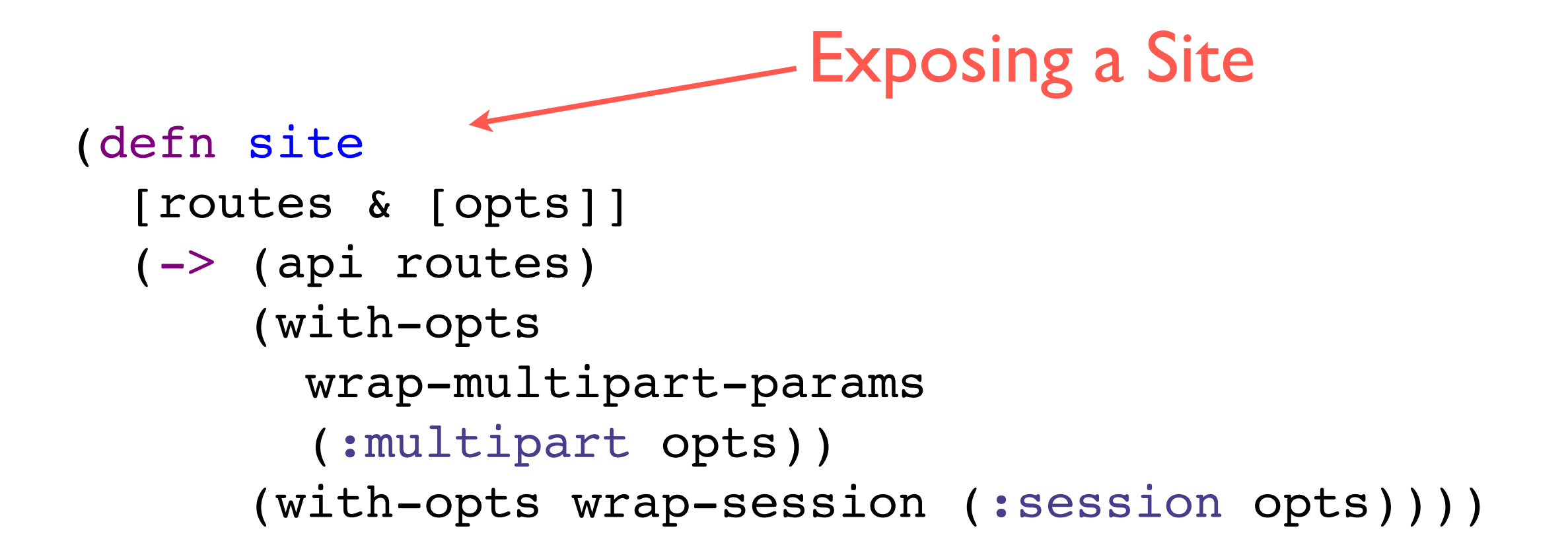

# html (hiccup)

#### html elements

(html [:h1 "hi"])  $->$  "<h1>hi</h1>" clojure vector

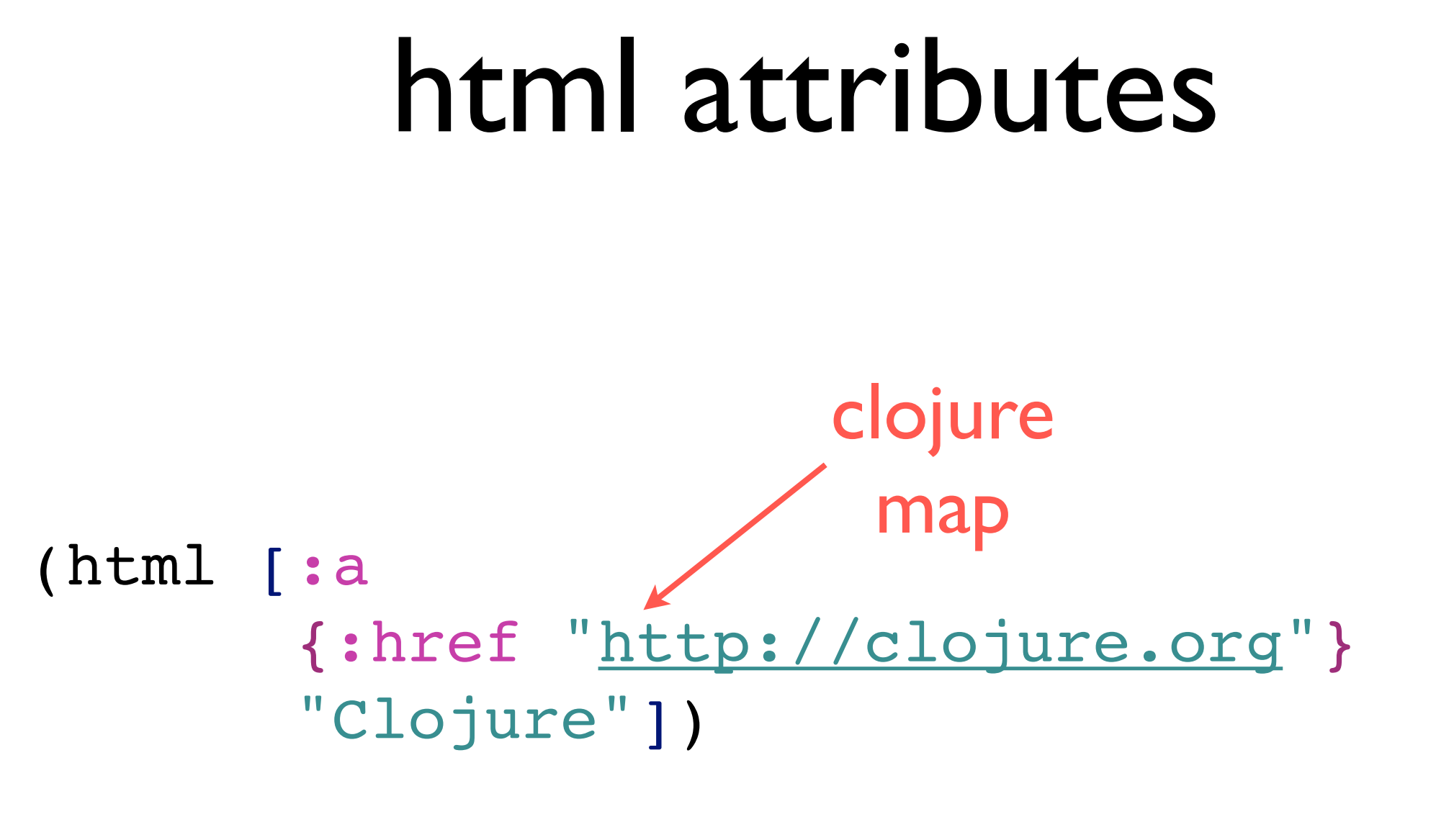

<a href=["http://clojure.org"](http://clojure.org)>Clojure</a>

#### id, class shortcuts

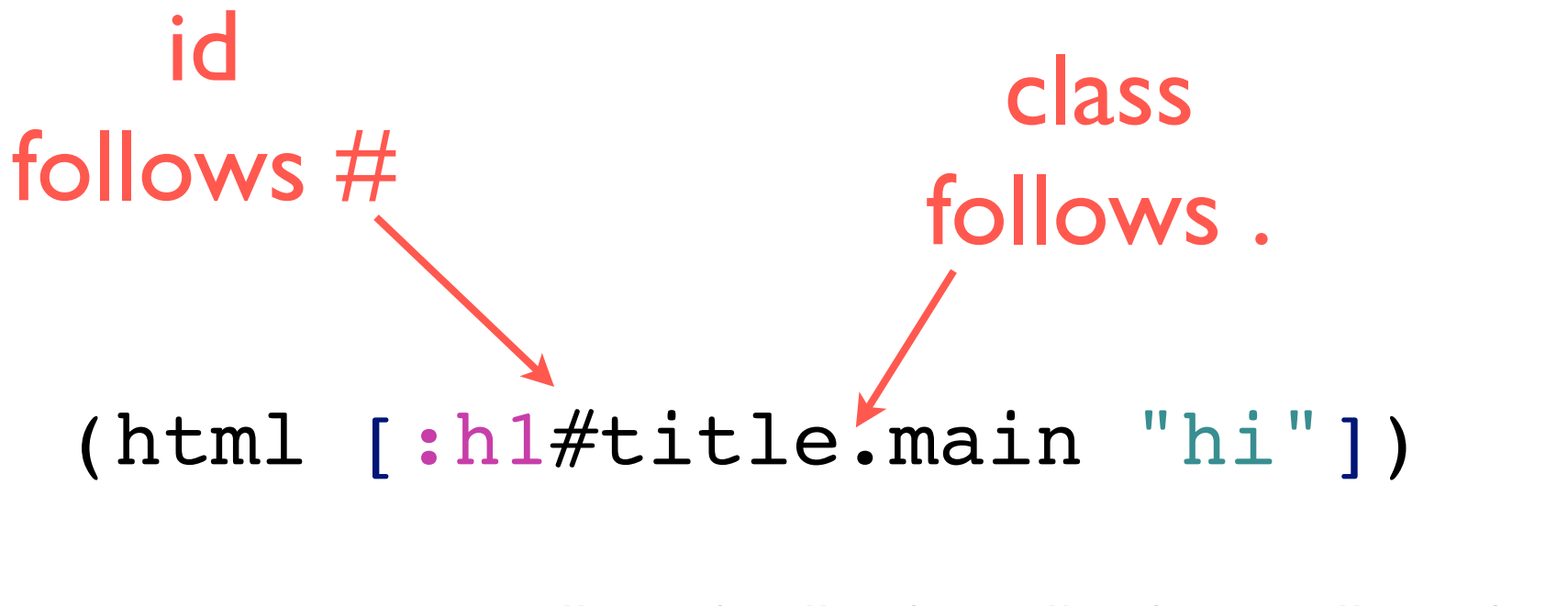

<h1 class="main" id="title">hi</h1>

#### simple composition

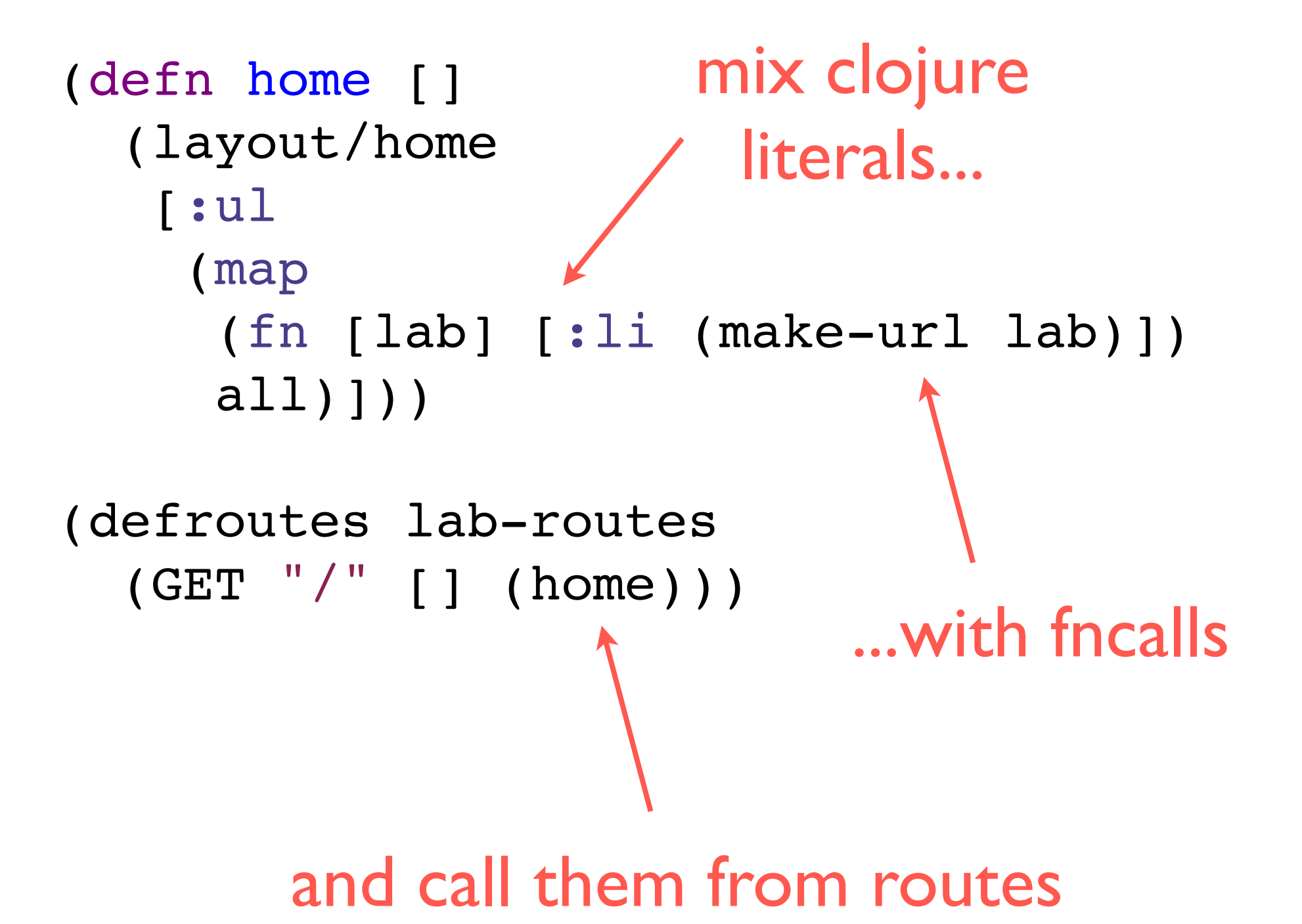

#### composable routing

```
(defroutes lab-routes
   (GET "/" [] (home))
   (GET "/labs/:name" [name] (render-lab name))
   (route/files "/")
   (route/not-found "<h1>Not Found</h1>"))
(def application (-> lab-routes <
                      handlers/with-logging))
                                          compose routes
```
simple function wrapping

#### implementation comparison

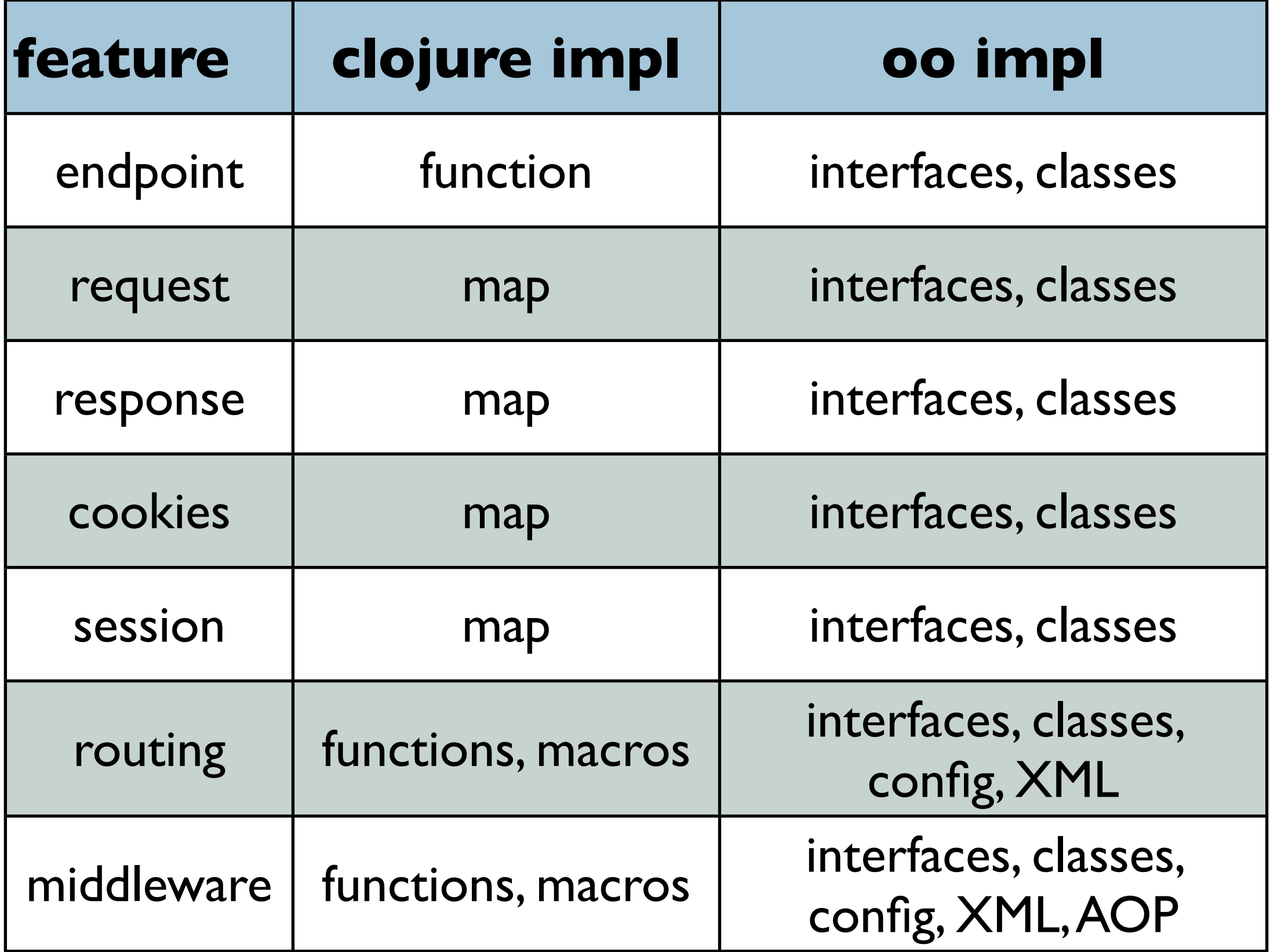

#### fns are easy to test!

```
(deftest render-the-labs
  \Box (doseq [lab all]
     (let [url (lab-url lab)
           resp (application {:request-method :get
                                 :uri url})]
       (is
        (= {:status 200
             :headers 
             {"Content-Type" "text/html;
                               charset=utf-8"}}
            (select-keys resp 
                         [:status :headers]))))))
```
### It turns out there's actually a lot of ways to solve problems on the web

### Except we are a little light in one area

### We are all hopelessly polyglot except when it comes to client side browser code

### No matter what we use for our backends we all unify on JavaScript\*

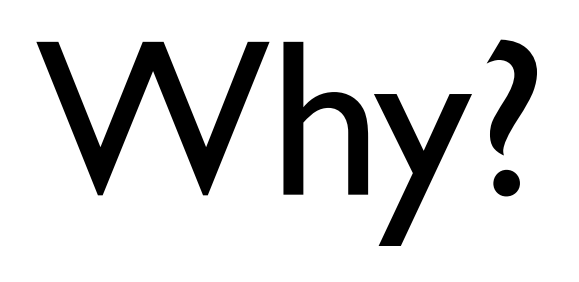

### Clojure rocks, JavaScript reaches

### So we took Clojure on the road

### Yep, CoffeeScript already did it

### But there's so much more

### ClojureScript has a full Clojure reader

### Clojure data is much more powerful than JSON or XML

### With ClojureScript you can adopt Clojure data as your wire protocol

### And there's a hidden gem

### Closure

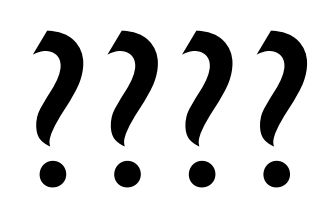

### ClojureScript works with Closure's advanced compiler

### But wait, there's more!

### Browser connected REPL

DEMO

### Questions?

### Additional information

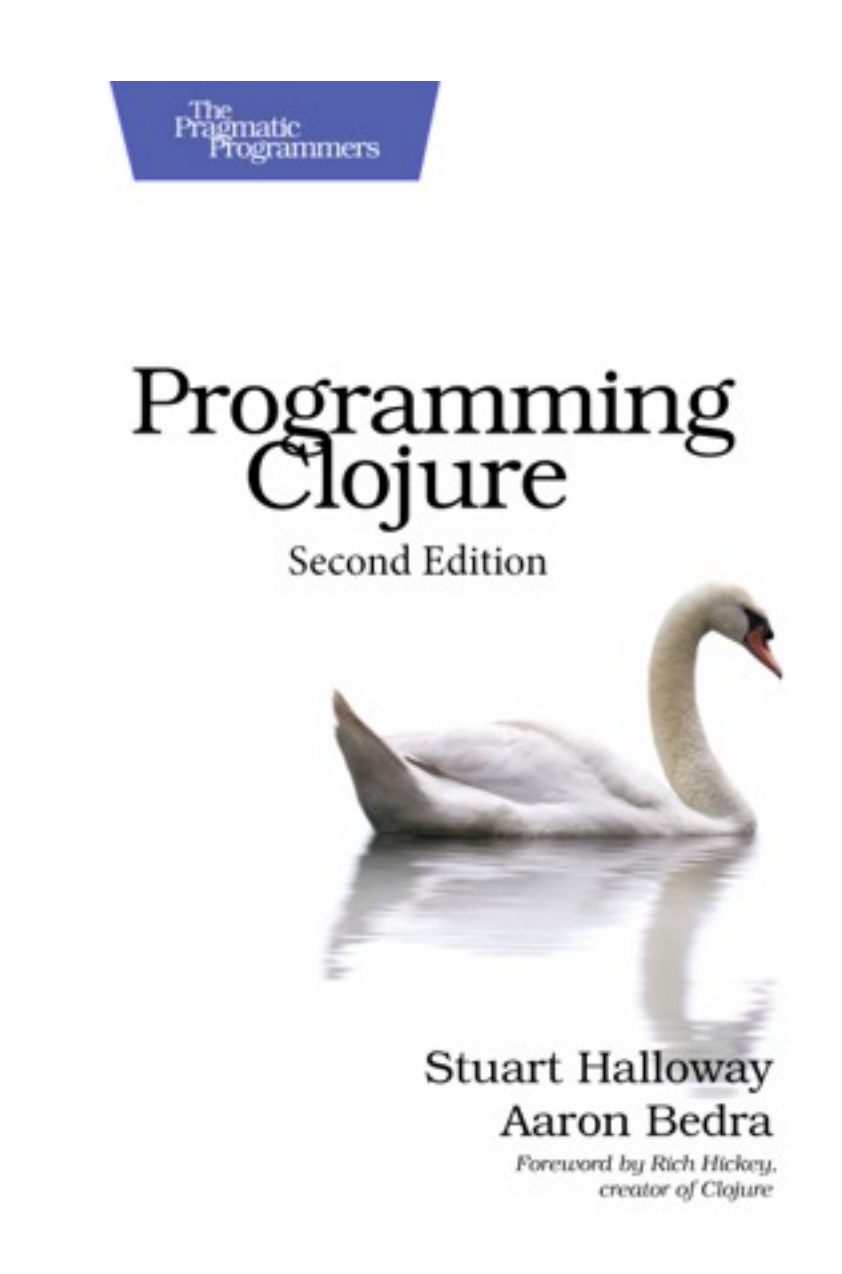

- [aaron@clojure.com](mailto:aaron@clojure.com)
- @abedra
- thinkrelevance.com